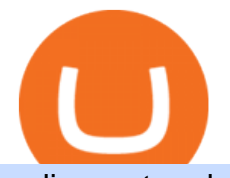

polis crypto ada price binance usd icon crypto price kraken institutional account td ameritrade scanner set

#1 Rated Crypto Exchange - The Most Trusted Platform

ICON (ICX) Price Prediction CoinCodex

https://thumbs.dreamstime.com/z/bitcoin-flat-vector-icon-worldwide-crypto-currency-symbol-virtual-currency -crypto-currency-new-virtual-money-eps-bitcoin-flat-131604943.jpg|||Bitcoin Flat Vector Icon. Worldwide Crypto Currency Symbol ...|||1600 x 1689

https://docs.paymentwall.com/textures/pic/spiderpipe/bitcoin-coinbase-settings-api-permission.jpg|||The Ultimate Guide To Coinbase Api Key Mint | Crypto Review|||1241 x 958

https://global-uploads.webflow.com/5eb8d9dad9cce2105870ab49/60cbeed85b301b4d9a37d970\_Coinbase Fees Review.jpg|||Why are Coinbase Fees so Expensive? (2021)|||2982 x 1946

Star Atlas DAO price today, POLIS to USD live, marketcap and .

Depositing from a U.S. Bank Account (ACH) Open the trading view at pro.coinbase.com/trade. On the left-hand column under Wallet Balance, select Deposit. In the Currency Type field, select USD. Select the Bank Account tab. If you have verified your bank account, it should be listed here under From. .

https://assets.bwbx.io/images/users/iqjWHBFdfxIU/ifQm8u30X0WQ/v0/-1x-1.jpg|||Free Transaction Cryptocurrency Trade Bitcoin Futures On ...|||2000 x 1333

A private key is like a password a string of letters and numbers that allows you to access and manage your crypto funds. When you first buy cryptocurrency, you are issued two keys: a public key, which works like an email address (meaning you can safely share it with others, allowing you to send or receive funds), and a private key, which is typically a string of letters and numbers (and which is not to be shared with anyone).

https://sayoho.com/wp-content/uploads/2020/07/20200731034444-scaled.jpg|||Autonomous aircraft can be an alternative to using ...|||2560 x 1629

How to send and receive cryptocurrency Coinbase Help

https://help.coinscorer.com/help/wallets-and-exchanges/coinbase/coinbase-api-keys/images/coinbase-enable-a uthentication.png|||Coinbase API keys - Help Site of CoinScorer|||1236 x 809

ICON (ICX) price today, chart, market cap & amp; news CoinGecko

Star Atlas DAO (POLIS) price today, chart, market cap & amp; news.

Updated Sep 14, 2021 at 6:01 a.m. PDT Jared Polis, Colorado Colorado Gov. Jared Polis said hes hopeful state residents can pay their taxes with crypto, and he wants it to happen soon. Id be.

https://thumbs.dreamstime.com/z/bitcoin-microchip-line-icon-crypto-chip-vector-illustration-isolated-white-cr yptocurrency-cpu-outline-style-design-designed-134980412.jpg|||Bitcoin Microchip Line Icon. Crypto Chip Vector ...|||1600 x 1689

Add to wishlist. Huobi Global (www.huobi.com) is a leading global digital asset exchange that is dedicated to providing secure and reliable digital asset trading and asset management services..

https://cryptopro.app/wp-content/uploads/2019/08/1.1-min-1024x787.png|||How To Use Your Coinbase API Key [Full Guide] - Crypto Pro|||1024 x 787

Krakens impressive security record is an advantage as it seeks to attract banks, hedge funds, pension funds and other traders with deep pockets to its institutional business. These large traders.

https://cryptoforeveryone.com/wp-content/uploads/2019/12/binance-invests-undisclosed-sum-in-crypto-deriva tives-platform-ftx-1500x800.jpg|||Binance Invests Undisclosed Sum in Crypto Derivatives ...|||1500 x 800

Coinbase has a paper wallet capability. Very easy to use. Just move all or some of your bitcoins to the paper wallet (public key) and you can get them back using the private key. You can move any number of bitcoins from any source to the public key, and then get them back to your coinbase account using the private key. Easypeasy.

https://s3.cointelegraph.com/uploads/2020-12/d106f00a-852b-457b-a324-92df75a04c5c.png|||Price analysis 12/11: BTC, ETH, XRP, LTC, BCH, LINK, ADA ...|||1311 x 881

1.248 ADAUSDT Binance Spot

https://assets.coinbase.com/assets/og-image.95aa5c0bf2df8d4b3ecb54bc784e675c.jpg|||Send money

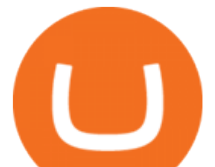

internationally for free | Coinbase|||2400 x 1260

How To Move Cryptocurrency From Coinbase To Wallet Protrada

https://support.node40.com/hc/article\_attachments/360060415973/Screen\_Shot\_2020-03-04\_at\_5.39.23\_PM. png|||How to Download your Coinbase Transactions Node40|||2426 x 1152

https://miro.medium.com/max/3800/1\*r-YS57E-SaCYNxnS0KQi8A.png||Leveraging MCP3D with DeFi + Partnership with MakerDAO ...|||1900 x 911

https://i.redd.it/ejg2xg2su3m71.png|||TD AMERITRADE FORCIBLY SOLD 40,000 SHARES OF MY CLOV ...|||1948 x 844

https://cdn.coinranking.com/nft/0xF5b0A3eFB8e8E4c201e2A935F110eAaF3FFEcb8d/231694.png?size=auto x860|||G1 - ENERGY PLANTITO! ???? - Axie Infinity - Price \$ 96.84 ...|||1147 x 860

The Scan tab lets you sync your market scans or a scans resulting watch list from your desktop to any mobile device using thinkorswim and the free TD Ameritrade Mobile Trader App. You can view your synced scan or watch list on your mobile device by logging in to Mobile Trader and accessing the personal watch lists section of the app.

https://miro.medium.com/max/3840/1\*dBrr7eLDXfHZKjMhdMp-EQ.png|||Mega Crypto Polis|||1920 x 1920 **Cryptopolis** 

https://miro.medium.com/max/1200/0\*VHj6CF2C9QtyFcFD.|||How To Send Bitcoin Money To Bank Account - Earn-bitcoin ...|||1200 x 813

https://tickertapecdn.tdameritrade.com/assets/images/pages/md/scan-universe-of-stocks-tt200304\_f3r1.jpg|||H ow to Find Stocks: Scanning the Universe of Stocks i ...|||1853 x 922

https://miro.medium.com/max/4800/1\*gJm1Kr6rtx2qQxPOIaHa6Q.png|||Mega Crypto Polis Medium|||3840 x 1885

https://images.ctfassets.net/q5ulk4bp65r7/7G04emQO1RoRyBwkrdTblw/ca97311934b170fc9158cdc25d5e82 b3/Learn\_Illustration\_Private\_Key.jpg|||What is a private key? | Coinbase|||2100 x 1200

https://thumbs.dreamstime.com/z/mobile-crypto-protection-icon-mobile-crypto-protection-icon-smart-phonemodern-computer-network-technology-sign-digital-114996598.jpg|||Mobile Crypto Protection Icon. Stock Vector - Illustration ...|||1300 x 1390

Huobi Global: Buy BTC & amp; SHIB - Apps on Google Play

https://cryptopotato.com/wp-content/uploads/2021/03/ERNUSD.jpg||Surpassing Bitcoin: Ethernity Chain (ERN) Is the Top ...|||1725 x 897

https://www.huobi.com/support/file/file/oss/proclamation/image/news/dff9eebbb6a54a53a117f74fc7f5b37a.p ng|||How to buy and sell your crypto on Huobi Lite?-Huobi ...|||1242 x 2143

https://blog.thetrader.top/wp-content/uploads/2020/09/TOS-EN-kotirovki-bez-zaderzhki-copy.jpg|||How to download TOS without quotes delays | THINKORSWIM FREE|||1920 x 1280

https://cdn.coinranking.com/nft/0xd07dc4262BCDbf85190C01c996b4C06a461d2430/12413.jpeg?size=autox 1290|||200 IQ Based Big Brain - Rarible - Price \$ 19.67 | Coinranking|||1290 x 1290

To manage your security key(s): In your Coinbase account, go to Settings  $\&$ gt; Security. Under the selected 2-step verification method, you $&\#39$ ; Il be able to manage your security key which includes adding another security key. Please note, there is a maximum of 5 keys. By adding more than one security key, you enable a backup option in case you lose your primary security key

https://i2.wp.com/easycators.com/wp-content/uploads/Ichimoku-Signals-for-Thinkorswim-Chart-and-Sidebar-1.png?fit=3356%2C2028&ssl=1|||Setup Scanner Macd Thinkorswim Td Ameritrade Thinkorswim ...|||3356 x 2028

https://miro.medium.com/max/3800/1\*3Hg27QK9pIQ7srHl4lCvBQ.png||Leveraging MCP3D with DeFi + Partnership with MakerDAO ...|||1900 x 1069

Polis price today, POLIS to USD live, marketcap and chart .

Under the Terms of Service, the institution you represent is required to provide accurate and truthful information and promptly update its Kraken Account information. If you certify on behalf of your institution

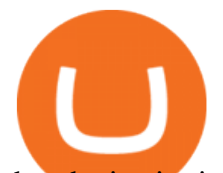

that the institution is an ECP and your institutions status changes, the institution must notify Kraken promptly.

July 13, 2021 13:44. Ethereum Fights to Hold \$2,000 as Bitcoin Slides to \$33K (Market Watch) The bears took over the cryptocurrency market as bitcoin dropped below \$33,000, while ether dumped beneath \$2,000 for the first time in over two weeks. cryptopotato.com.

https://thumbs.dreamstime.com/z/bit-coin-lock-icon-crypto-currency-icons-universal-set-web-mobile-white-ba ckground-bit-coin-lock-icon-crypto-currency-126664826.jpg|||Bit Coin Lock Icon. Crypto Currency Icons Universal Set ...|||1600 x 1690

https://thumbs.dreamstime.com/z/bitcoin-cash-bch-vector-illustration-crypto-co-vector-illustration-crypto-coin -icon-isolated-white-background-bitcoin-cash-bch-107943809.jpg|||Bitcoin Cash BCH. Vector Illustration Crypto Co Stock ...|||1300 x 1390

https://thumbs.dreamstime.com/z/crypto-coin-ripple-icon-white-crypto-coin-ripple-icon-white-background-11 2352252.jpg|||Crypto Coin Ripple Icon On White. Stock Illustration ...|||1300 x 1390 Using and managing security keys Coinbase Help How to Deposit Money into Coinbase from a PC or Mobile Device

Kraken offers 24/7 access to our dedicated Institutional Relationships and Account Management teams via email, phone, or a preferred encrypted messaging service. Whether you  $\&\#39$ ; re a family office, broker, high-frequency trader or anything in between, we provide the most attentive service in the industry. Your Kraken representatives are assigned based on your specific needs, so you get the best person to help, every time.

Open the Coinbase Wallet app on your chosen device. Select Send. Type the amount that you intend to transfer. Choose and select the appropriate crypto currency and click Next. A prompt will appear asking you to enter the address where you intend to send the fund. Click Coinbase.

Icon+crypto+price - Image Results

https://coindoo.com/wp-content/uploads/2019/02/2.jpg|||How to Withdraw from Coinbase to PayPal - Coindoo|||1245 x 786

https://easycators.com/wp-content/uploads/Premarket-Range-Indicator-for-Thinkorswim-Aftermarket-Only-M ode.png|||How To Set Up Gap Scanner On Thinkorswim Pps Indicator|||3358 x 2052

One ICON (ICX) is currently worth \$1.05 on major cryptocurrency exchanges. You can also exchange one ICON for 0.00002448 bitcoin (s) on major exchanges. The value (or market capitalization) of all available ICON in U.S. dollars is \$730.78 million. What hashing algorithm does ICON use? ICON is a LFT coin that uses the Loopchain algorithm.

https://thumbs.dreamstime.com/z/share-play-percentage-safe-crypto-currency-ic-bitcoin-share-play-percentag e-safe-crypto-currency-ic-bitcoin-mobile-icon-vector-122965454.jpg|||Share , Play , Percentage , Safe , Crypto Currency , Ic ...|||1300 x 1390

ICON (ICX) Price, Charts, and News Coinbase: bico coin .

https://static.seekingalpha.com/uploads/2015/12/16/saupload\_TT15\_12\_15\_F1-thinkorswim-stock-hacker.jpg| ||Will Bank Stocks Get Extra Juice From A Fed Rate Hike ...|||1531 x 999

The price of ICON has fallen by 13.52% in the past 7 days. The price declined by 10.38% in the last 24 hours. The current price is \$1.290218 per ICX. ICON is 89.79% below the all time high of \$12.64. The current circulating supply is 693,398,600.056 ICX. Top stories Crypto Tokens Enjin, ICON Soar 20% but Bitcoin Remains Woefully Stable CCN

https://miro.medium.com/max/1400/1\*0kvGovDytM6ySCtQhYjh0A.png|||How To Move Bitcoin From Coinbase To Blockchain | Make ...|||1400 x 787

https://miro.medium.com/max/3840/1\*w\_lE1fDIE5-Z-nP\_XVlhzQ.png|||New Pricing for Microeconomy

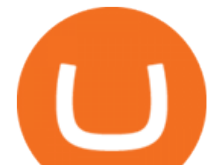

Packs | by Mega Crypto Polis ...|||1920 x 1440

https://cryptopro.app/wp-content/uploads/2019/06/Coinbase-Pro-API-Instruction4-1-1024x782.png|||How to Get Your Coinbase Pro API Key and Use It [Full Guide]|||1024 x 782 Build a Crypto Portfolio - The Safest Place to Buy Crypto

https://thumbs.dreamstime.com/z/cryptocurrency-chart-icon-crypto-currency-icons-universal-set-web-mobilecryptocurrency-chart-icon-crypto-currency-icons-134734840.jpg|||Cryptocurrency Chart Icon. Crypto

Currency Icons Universal ...|||1600 x 1689

https://www.altcoinapi.com/wp-content/uploads/2019/07/best-designed-altcoin-logos.jpg|||2020 Glitch Crypto Coin Logo Generator rodus.live/pokemon|||4166 x 4166

Send Money Online - Your 1st Time Offer Awaits - remitly.com

https://miro.medium.com/max/1200/1\*yNgDcNwTSLWHGyPijCpzVg.jpeg|||How to build your base on the Moon - MoonCryptoPolis - Medium|||1200 x 845

https://thumbs.dreamstime.com/z/crypto-currency-bit-coin-ic-money-whatsapp-mobile-wre-crypto-currency-b it-coin-ic-money-whatsapp-mobile-wrench-gear-icon-vector-132395279.jpg|||Crypto Currency , Bit Coin , Ic, Money, Whatsapp, Mobile ...||1600 x 1689

https://miro.medium.com/max/3840/1\*hRq7ITZtNZe8-eoEkHIlUw.png|||Microeconomy in MegaCryptoPolis. Having the major roadmap ...|||1920 x 1440

https://allcryptobots.com/wp-content/uploads/2020/02/quadencyday7.png|||Quadency Review & Alternatives - All Crypto Bots|||2700 x 1844

Videos for Huobi+global+app

It has a circulating supply of 21,600,000 POLIS coins and a max. supply of 360,000,000 POLIS coins. If you would like to know where to buy Star Atlas DAO, the top cryptocurrency exchanges for trading in Star Atlas DAO stock are currently FTX, Bitget, Gate.io, ZT, and MEXC. You can find others listed on our crypto exchanges page.

https://www.drupal.org/files/project-images/Screen Shot 2013-11-20 at 12.28.07 PM.png|||Commerce Coinbase | Drupal.org|||1878 x 790

https://viptest.9to5mac.com/wp-content/uploads/sites/6/2017/10/2270-2.jpg?quality=82&strip=all& w=1600|||Can You Day Trade Crypto On Td Ameritrade - What Is TD ...|||1600 x 899

https://miro.medium.com/max/3840/1\*Y2wx\_hb3XjA4GbESZaJXRQ.png|||Points of Interest: Landmarks and Monuments in the ...|||1920 x 1920

Step 1: Scan the Universe. Take a look at Stock Hacker on the Scan tab of the TD Ameritrade thinkorswim trading platform (see figure 1). Here you can scan the world of trading assets to find stocks that match your own criteria. And with a wide variety of stock analysis filters at your disposal, you can immediately pull up a list of stocks that .

https://cdn.coinranking.com/nft/0xF5b0A3eFB8e8E4c201e2A935F110eAaF3FFEcb8d/99588.png?size=autox 860|||cake ask.\_ - Axie Infinity - Price \$ 28.94 | Coinranking|||1147 x 860

According to the latest data gathered, the current price of ICON is \$1.23 and ICX is currently ranked # in the entire crypto ecosystem. The circulation supply of ICON is 693,358,576 with a marketcap of \$849,540,352. In the past 24 hours, the crypto has been decreased by -2.36% in its current value.

https://i.pinimg.com/originals/39/f5/01/39f5010940817de9f4f3a25c6fc03f39.jpg|||How To Set Up A Day Trading Account With Td Ameritrade ...|||1080 x 1080

https://cryptostonkz.com/wp-content/uploads/2021/04/coinbase-2-2048x1076.png||Coinbase's Q1 Call Reveals Growth, Product Roadmap ...|||2048 x 1076

https://cdn-images-1.medium.com/max/1600/0\*XwoIteoNJBTIk1Md|||Bitcoin Futures Usa Coinbase Receive Key|||1600 x 1033

Videos for How+to+send+money+on+coinbase

ICX Price Live Data. The live ICON price today is \$1.23 USD with a 24-hour trading volume of \$55,018,690 USD. We update our ICX to USD price in real-time. ICON is down 3.22% in the last 24 hours. The current

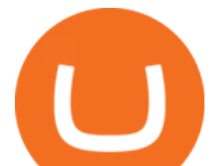

CoinMarketCap ranking is #104, with a live market cap of \$850,972,175 USD. It has a circulating supply of 693,378,615 ICX coins and the max. supply is not available.

Binance cryptocurrency exchange - We operate the worlds biggest bitcoin exchange and altcoin crypto exchange in the world by volume

https://miro.medium.com/max/7680/1\*guzqF55K3eUhpSrWmMUf\_Q.png|||Airport to Bring Interoperability in the Decentralized ...|||3840 x 2160

https://thumbs.dreamstime.com/z/bitcoin-growth-line-icon-arrow-crypto-coin-vector-illustration-isolated-whit e-cryptocurrency-increase-outline-style-design-134980667.jpg|||Bitcoin Growth Line Icon. Growth Arrow With Crypto Coin ...|||1600 x 1689

Huobi Global Huobi Korea Huobi Japan the ecological services of Huobi Group Huobi Pool Huobi Chat Huobi Wallet . Scan to Download App. iOS & amp; Android. View all.

Funding your account with USD Coinbase Pro Help

https://tickertapecdn.tdameritrade.com/assets/images/pages/lg/2015\_01\_23\_thinkmoney\_shutup\_chart2.jpg|||S hort Strategy Primer: Shut Up and Sell- Ticker Tape|||1200 x 803

How do I get my public and private keys on Coinbase? : Bitcoin

https://thumbs.dreamstime.com/z/creptus-icon-crypto-currency-icons-universal-set-web-mobile-white-backgro und-creptus-icon-crypto-currency-icons-126664875.jpg|||Creptus Icon. Crypto Currency Icons Universal Set For Web ...|||1600 x 1690

Huobi Global 6.6.6 Download Android APK Aptoide

As always, any sensitive information you provide to Kraken will be kept securely. Exemption criteria. You may be exempt from providing the information if your company meets any of the following criteria (but you still need to fill out the first 5 sections of the form, through the section asking about the exemption criteria). Sole proprietorship;

https://www.crypto-news.net/wp-content/uploads/2019/05/bigstock-Bitcoin-Mobile-Pay-Line-Icon-29410793 2.jpg|||Crypto Micropayments Are Opening a Door to New Use Cases ...|||1600 x 1294

https://cryptopro.app/wp-content/uploads/2019/06/Coinbase-Pro-API-Instruction3-1.png|||How to Get Your Coinbase Pro API Key and Use It [Full Guide]|||1297 x 990

https://cryptopro.app/wp-content/uploads/2019/06/Coinbase-Pro-API-1200x1200-cropped.jpg|||How To Find Coinbase Api Key - ESTATFE|||1200 x 1200

ICON Coin Price & amp; Market Data. ICON price today is \$1.28 with a 24-hour trading volume of \$160,840,386. ICX price is down -3.1% in the last 24 hours. It has a circulating supply of 690 Million ICX coins and a total supply of 800 Million. If you are looking to buy or sell ICON, Upbit is currently the most active exchange.

Huobi - Buy & amp; Sell Bitcoin on the App Store

Coinbase is a hosted wallet service, which means we manage your private keys for you, securing your funds with a password, device confirmation and 2-factor authentication . We take security very seriously at Coinbase and utilize our secure cold-storage technology to protect our customer $&\#39$ ; funds.

https://thumbs.dreamstime.com/z/vector-design-cryptocurrency-coin-icon-collection-cryptocurrency-crypto-st ock-vector-illustration-vector-125716651.jpg|||Vector Design Of Cryptocurrency And Coin Icon. Collection ...|||1600 x 1690

https://coincodex.com/en/resources/images/admin/news/huobis-next-ieo-wil/huobi-white.png:resizeboxcropjp g?1580x888|||Huobi's Next IEO Will Feature a Blockchain Phone Project ...|||1579 x 888

How to send crypto Coinbase

https://tickertapecdn.tdameritrade.com/assets/images/pages/md/how-to-use-thinkorswim-tt200827\_f1.jpg|||The Sweet Suite of thinkorswim® Tools: Simple, Powerf ...|||1888 x 886

Huobi Official APP Downloading|Huobi IOS|Huobi Android|Huobi .

How to Create a Pre-Market Scanner on Thinkorswim (TD Ameritrade)

https://thumbs.dreamstime.com/z/tron-protocol-one-largest-blockchain-based-operating-systems-world-offersscalable-high-availability-crypto-136633242.jpg|||Tron TRX Cryptocurrency Icon Editorial Photography

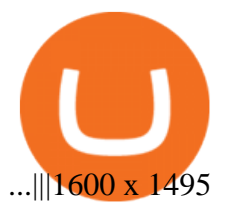

Huobi Global Review 2021 - investopedia.com

Get the Binance USD price live now - BUSD price is down by -0.02% today. (BUSD/ADA), stock, chart, prediction, exchange, candlestick chart, coin market cap, historical data/chart, volume, supply, value, rate & amp; other info.

https://www.cryptonewsz.com/wp-content/uploads/2019/01/coinbase-review.jpg|||Coinbase Is Adding The Assets Demanded By Customers ...|||1400 x 933

TD Ameritrade has one of the best platforms out there for day traders, but it can sometimes be very overwhelming for beginners looking to trade in the stock .

https://alertatron.imgix.net/articles/a/coinbase-api-keys.png|||API Keys : Coinbase Pro - Automated Trading at Alertatron|||1146 x 912

https://topratedfirms.com/images/1/Thinkorswim/td-ameritrade-thinkorswim-review-2.png|||Best Broker for Penny Stock Trading 2019|||1803 x 1356

Polis Price USD converter, Charts Crypto.com

https://insidebitcoins.com/wp-content/uploads/2021/02/bitcoin-etf-1-1.jpg|||Crypto Mom Believes Market Has Grown, Remains Coy on ...|||1600 x 1200

https://thumbs.dreamstime.com/z/cryptocurrency-chart-icon-crypto-currency-icons-universal-set-web-mobilecryptocurrency-chart-icon-crypto-currency-icons-126664956.jpg|||Cryptocurrency Chart Icon. Crypto Currency Icons Universal ...|||1600 x 1690

Support - huobi.de.com

Link your bank account to your Coinbase account. Open the Portfolio page. Tap on your USD wallet. Tap on Add Cash. Select Wire Transfer from the available options. Follow the on-screen.

https://allinstation.com/wp-content/uploads/2021/08/E8mfFAmXIAQuAIG-2048x896.jpg||Star Atlas (ATLAS, POLIS) là gì? Toàn b thông tin v d ...|||2048 x 896

https://static.vecteezy.com/system/resources/previews/001/953/762/large\_2x/crypto-currency-bitcoin-on-isolat ed-background-illustration-vector.jpg|||Crypto currency bitcoin on isolated background. Vector ...|||1920 x 1920

https://winningtheme.com/images/optionstrategy/id0017/UBER\_earning\_strangle.jpg|||Tutorial how to fund your TD Ameritrade account - Winning ...|||1913 x 1030

ADA to BUSD. As of January 15, 2022 (Saturday) the price of 1 Cardano (ADA) in Binance USDs (BUSD) is 1.268094. Cryptocurrency market is highly volatile and Cardano price could be changed drastically within an hour. If you want to check hourly data please refer to ADA/BUSD exchange rate chart below.

Trading Istituzionale di Criptovalute Kraken

How To Create A Gap Scanner on Thinkorswim TD Ameritrade .

https://miro.medium.com/max/2700/1\*Hmnra1Xq4RiiFuODqEb0xQ.jpeg|||MegaCryptoPolis 3D Roadmap Revealed | by Mega Crypto Polis ...|||1500 x 981

Enter the crypto address, phone number, or email address of the person you would like to send the crypto to. Leave a note (optional). Select Pay with and choose the asset to send the funds from. Select Continue to review the details. Select Send now. Note: All sends to crypto addresses are irreversible. Coinbase mobile app. Tap or Pay. Tap Send.

https://miro.medium.com/max/2566/1\*Rhc46vrRxryHCaSK3iebcw.png|||Mega Crypto Polis|||1283 x 819 Stock Screener - TD Ameritrade

https://engamb.sfo2.digitaloceanspaces.com/wp-content/uploads/2020/11/03182648/bermix-studio-BJl5EeSug w0-unsplash-e1604408228264.jpg|||Bitcoin Huobi : Huobi Introduces An Affordable Blockchain ...|||1200 x 800

How To Transfer Funds To Coinbase Using Bank Wire And Bank .

Huobi Global - Huobi - Welcome to Huobi

https://miro.medium.com/max/4000/1\*\_ugGcjTpGa9Ri-YWt\_UMTQ.png||MegaCryptoPolis Multi-Chain

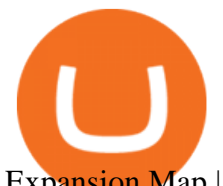

Expansion Map | by Mega Crypto ...|||2000 x 1140

Trade over 60 cryptocurrencies and enjoy some of the lowest trading fees in the USA. ADA to BUSD - Cardano Price in Binance USD CoinChefs https://cryptoast.fr/wp-content/uploads/2020/04/tutoriel-just-mining-8.png|||Polis Crypto Avis|||1584 x 831 https://bullishbears.com/wp-content/uploads/2020/01/thinkorswim\_tutorial\_.jpg|||ThinkorSwim Tutorial: How to Use & amp; Setup With Paper Money|| $|1194 \times 868$ #PreMarket#TOS#Scanner????Sign up for stock alerts by joining the TRADER ALERTS Premium Discord: https://bit.ly/TRADERALERTS\_DiscordUSWMO takes you through how. Huobi Global Limited Apps on the App Store https://cryptoshopper.store/wp-content/uploads/2019/03/45754-13.jpg|||How To Purchase Xrp Crypto : Swiss Crypto Bank Adds ...|||1200 x 1200 Polis is a community-driven, smart chain, focused on creating technology to start accepting cryptocurrencies easily and securely. What is Polis? Polis is the main asset on the Olympus Network. It allows users to pay for transaction fees, as well as transferring value stored in Polis within the network. https://cdn-images-1.medium.com/max/1600/1\*ybnxAtRFOWuQhXyuhIn\_Mw.png|||Coinbase - a Beginners Guide CryptoBear Medium|||1536 x 1152 ICON (ICX) Price Prediction 2022, 2023, 2024 https://miro.medium.com/max/2000/1\*bWu4FpPvL4YnT9Dvuws0hA.png|||Mega Crypto Polis|||1502 x 814 ICON Price Prediction 2022, 2025, 2030 ICX Price Forecast https://cdn.publish0x.com/prod/fs/images/af79c24b2abb3df7e18067a3abef49ab0952cdf32ec3dc547a348b4d7 1c95e1e.png|||Mega Crypto Polis The 3D Ethereum Dapp #MCP3D|||1435 x 926 How to setup a premarket scanner on ThinkorSwim l TOS Stock . https://miro.medium.com/max/3438/1\*DlL5z0VhDxwfGUPQyMVNoQ.png|||The revolution behind MegaCryptoPolis 3D Demo | by Mega ...|||1719 x 1742 http://cointelegraph.com/storage/uploads/view/0b07a95e9beb2d1e92f1816cdd163711.jpg|||BTC 101: The Beginners Guide to Understanding Bitcoin ...|||1779 x 1200 https://thumbs.dreamstime.com/z/crypto-hash-rate-icon-trendy-design-style-isolated-white-background-vector -simple-modern-flat-symbol-web-site-mobile-135735623.jpg|||Crypto Hash Rate Icon In Trendy Design Style. Crypto Hash ...|||1376 x 1689 https://daytradingz.com/wp-content/uploads/2019/03/low-float-penny-stock-scan.png|||How To Scan For Low Float Stocks On Thinkorswim Best Exit ...|||1352 x 856 Kraken institutional account institutional accounts with . https://topratedfirms.com/images/1/Thinkorswim/paper/thinkorswim-paper-trading.png|||Thinkorswim Forex Upl | Forex Robot Dragon Expert Fx|||1596 x 1393 Kraken http://www.coinworld.io/wp-content/uploads/2017/06/coinbase1.png||Bitcoin Cash Split Ledger Nano S | Make Money From Bitcoin ...|||2542 x 1287 https://pennystockspy.com/wp-content/uploads/2019/02/coinbase-noncustodial-wallet-adds-btc-support-and-pl ans-to-add-more-assets-bitcoin-news-3.jpg|||Coinbase Noncustodial Wallet Adds BTC Support and Plans to ...|||4200 x 2250 https://d33v4339jhl8k0.cloudfront.net/docs/assets/5463d152e4b0f639418397ca/images/5ae340f70428631126f 175ff/file-z8lKv60Sid.png|||Coinbase Payment Gateway Setup Documentation - Easy ...|||2674 x 902 A quick 2 minute video showing you how to add funds (deposit money) into your coinbase account so you can buy bitcoin and other crypto currencies.If you don'. Huobi Global: Buy BTC & amp; SHIB Apps on Google Play

Description of Huobi Global: Buy BTC, NFTs& Meta. Huobi Global (www.huobi.com) is a leading global digital asset exchange that is dedicated to providing secure and reliable digital asset trading and asset

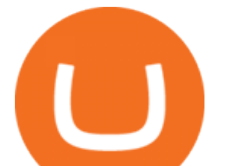

management services. Since its founding in 2013, Huobi Global has grown into a premier cryptocurrency trading platform, distinguishing itself through cutting-edge technology, a vast array of diversified products, and a truly global presence, covering more than 130 countries around the world.

Hodl ADA (HADA) Coin Price, Chart & amp; News Binance: Hodl ADA.

Find my API key and Secret on my Coinbase Pro account .

https://cryptopro.app/wp-content/uploads/2019/06/Coinbase-Pro-Crypto-Pro-app-settings-1.png|||How to Get Your Coinbase Pro API Key and Use It [Full Guide]|||1950 x 1017

ICON (ICX) Price, Chart, Value & amp; Market Cap CoinCodex

https://thumbs.dreamstime.com/z/huobi-global-mobile-app-running-smartphone-kyrenia-cyprus-september-on e-largest-cryptocurrency-exchange-market-127250706.jpg|||Huobi Global Mobile App Running On Smartphone. Editorial ...|||1600 x 1158

A business account with Pro limits is designed for those who would like to trade for business purposes or on behalf of a business entity. If you would like to fund your Kraken account from your business bank account, then a business account could be right for you.

1.1 Sign in to your Coinbase account, click on your profile in the top right corner, then click on Settings 1.2 Click on API Access then on + New API Key Step 2: Configure API Settings

ICON itself can be viewed as both a living organism and an ecosystem. The ICON price page is part of Crypto.com Price Index that features price history, price ticker, market cap and live charts for the top cryptocurrencies.

https://thumbs.dreamstime.com/z/outline-crypto-exchange-vector-icon-isolated-black-simple-line-element-illu stration-general-concept-editable-stroke-white-144285823.jpg|||Outline Crypto-exchange Vector Icon. Isolated Black Simple ...|||1600 x 1689

https://miro.medium.com/max/4800/1\*akl88sVEOgH0FumnuXJ2IQ.png|||Mega Crypto Polis|||3840 x 1080 How To Scan For Swing Stocks 101 TD Ameritrade ThinkorSwim .

https://s3.tradingview.com/x/xqraasIF\_big.png|||What Are Harmonic Patterns Trading Thinkorswim Scripts ...|||2454 x 1177

How to Deposit Money From Bank Account to Coinbase. 1. Go to Coinbase.com and click on Buy / Sell. The first step is to go to Coinbase.com and log in to your account. You can also use the Coinbase . 2. Add your bank account. 3. Click on Continue. 4. Select your bank account. 5. Log in to your .

Get detailed information on ICON (ICX) including real-time price index, historical charts, market cap, exchanges, wallets, and latest news. ICON (ICX) Price, Chart, Value & amp; Market Cap | CoinCodex Total Market Cap: M. Cap: \$ 2.13T (0.1%)

https://www.paralelnipolis.cz/wp-content/uploads/2018/06/IMG\_20171002\_155947bb.jpg|||Crypto Camp Paralelní Polis 2019 (CZ)|||2976 x 2800

The service offers institutional-grade crypto-centric accounting, reconciliation, and reporting services that cater to industry hedge funds, asset managers, and other firms with digital asset holdings in the space At that point the company was also voted best exchange by bitcoin redditors With the highest available API and funding limits, priority on-boarding and access to Kraken' complimentary Account Management service, our institutional accounts are great for: Investment Banks, Brokers .

https://cryptopro.app/wp-content/uploads/2019/08/2.2-min-1024x787.png|||How To Use Your Coinbase API Key [Full Guide] - Crypto Pro|||1024 x 787

In this video I show some of the different methods of funding your Coinbase account using bank wires and bank transfers.GET A FREE BITCOIN WALLET IN 2 MINUTE.

https://www.geeker.info/wp-content/uploads/2020/11/ebb45737-6df2-4aca-817a-d528e0eb1611.jpg|||Huobi launches regulated crypto exchange in Malaysia ...|||1450 x 966

https://bitcoinist.com/wp-content/uploads/2019/02/shutterstock\_32971.jpg|||Coinbase Cloud Storage For Private Keys Generates Wide ...|||1920 x 1200

How to Create a Pre-Market Scanner on Thinkorswim (TD Ameritrade)Thinkorswim is a very easy and beginner trading platform for day trading. The most popular i.

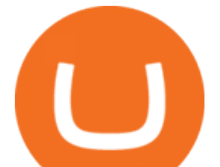

Download APP API Docs Introduction of Digital Assets Official Media Authenticator Huobi Blog Download Data History Services Buy HUSD Fee Rate Coin loan limit Support Contact Global CEO Guide Derivatives Academy Support Apply to List Institutional Services Key Client Privileges Huobi Broker Program P2P V-Advertiser Application Huobi Group Web3 .

Star Atlas DAO (POLIS) Crypto Analysis: Price, Forecast, and News

1.2876 ADAUSDT USD-Margined Perpetual Binance Futures

https://i1.wp.com/cryptocrooks.com/wp-content/uploads/2016/01/bitcoin-alien-payment.png?resize%5C=2862 ,1558|||Coinbase Api Key Mint - Questions | Crypto Review|||2862 x 1558

https://tickertapecdn.tdameritrade.com/assets/images/pages/lg/thinkorswim-mobile-new-features-tt200727\_f1.

jpg|||thinkorswim® Mobile: Know Your Tools - Ticker Tape|||2732 x 2048

What is a private key? Coinbase

2021-12-02 - The current price of Hodl ADA is \$ 3e-7 per (HADA / USD). The current market cap is \$ 0. 24 hour volume is \$ 0. Buy cryptocurrencies on Binance now.

https://thumbs.dreamstime.com/z/digital-wallet-icon-flat-style-crypto-bag-vector-illustratio-illustration-isolate d-background-online-finance-e-commerce-130599329.jpg|||Digital Wallet Icon In Flat Style. Crypto Bag Vector ...|||1600 x 1689

https://tickertapecdn.tdameritrade.com/assets/images/pages/lg/sample-setup-snapshot-tt191210\_f1.jpg|||Can

You Set Alerts For After Hours In Thinkorswim How To ...|||1602 x 868

how to deposit money into your coinbase account - YouTube

https://easycators.com/wp-content/uploads/thinkorswim-login-screen-1.jpg|||Supply And Demand Indicator On Td Ameritrade Text Chart ...|||1024 x 924

Create account - Kraken | Buy, Sell and Margin Trade Bitcoin (BTC) and Ethereum (ETH) U.S. English.

https://btcmanager.com/wp-content/uploads/2018/05/Mega-Crypto-Polis.jpg|||Mega Crypto Polis: Build Your Dream City on the Ethereum ...|||1300 x 776

https://miro.medium.com/max/4000/0\*Nm7q5Sjit531Fn78.png|||Coinbase Pro Api Key Great Crypto Exchanges sumik.midas.pl|||3360 x 1676

https://thumbs.dreamstime.com/z/req-request-icon-crypto-coins-market-emblem-logo-cryptocurrency-icos-tok ens-144172113.jpg|||REQ - Request. The Icon Of Crypto Coins Or Market Emblem ...|||1600 x 1689

Kraken Review 2022 - READ THIS Before Investing

Institutional clients at Kraken now have a new way to transfer USD that is free, near-instant and available 24/7. The new funding option is available through our integration with the Signet payment platform offered by Signature Bank. Fees. Deposits: \$0; Withdrawals: \$0; Available currencies. USD only; Requirements. Kraken Pro business account

https://cdn-images-1.medium.com/max/1600/1\*1J3DXInPkJlGsznWgfJnxA.png|||Using Coinbase Usd Wallet How To Buy Bitcoin Private Key ...|||1600 x 1000

https://cdn-images-1.medium.com/max/1600/1\*AP-Yq1\_BGiH0kb9SiWvPPQ.png||How To Get Bitcoin Key From Coinbase | How To Get A ...|||1368 x 1230

https://www.newsbtc.com/wp-content/uploads/2019/07/icon.jpg|||South Korean Crypto Project ICON Adjusts Supply For Reshape|||1200 x 800

How to Deposit Money From Bank Account to Coinbase

A huge question i always get is how do i find the SWING STOCKS i trade, in today  $&\#39$ ; s video i show my free scanner on td ameritrade TOS and how i scan for them,.

Huobi Global provides users with APP downloads of Huobi, including IOS APP, Android APP, and Huobi PC, as well as downloading of Huobi OTC, Huobi Wallet, Huobi Pool, Huobi Chat IOS, and Android APP.

https://cdn.publish0x.com/prod/fs/images/44d4a0228aa74d5c4c12006d87a1edbc03706cf9d4dd7db179134485 95af430a.jpeg|||Mega Crypto Polis|||1600 x 898

Screener: Stocks. Screeners can help you find securities that match your trading goals. Create and save custom screens based on your trade ideas, or choose a predefined screen to help you get started. Note, Screener results may not include real-time price information and should not be used to determine purchase or sale prices for a

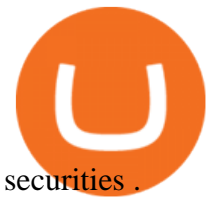

Add to Wishlist. Huobi Global (www.huobi.com) is a leading global digital asset exchange that is dedicated to providing secure and reliable digital asset trading and asset management services..

Institutional Clients: Get Free Real-Time USD . - Kraken Blog

https://cdn.stockbrokers.com/uploads/e5n3qru/TD-Ameritrade-FX-thinkorswim-desktop-FX-Trader.png|||Fore x Trading Using Thinkorswim | Fibonacci Forex Robot V ...|||1605 x 1073

https://tickertapecdn.tdameritrade.com/assets/images/pages/lg/sizzle-index-basics-tt191106\_f1rr.jpg|||Screenin g Stocks with the Sizzle Index: Understanding ...|||1570 x 771

https://thumbs.dreamstime.com/z/crypto-invest-icon-trendy-modern-flat-linear-vector-crypto-inve-crypto-inve st-icon-trendy-modern-flat-linear-vector-crypto-invest-130942332.jpg|||Crypto Invest Icon. Trendy Modern Flat Linear Vector ...|||1600 x 1689

Huobi Global is available as a web-based platform and a mobile app for Android and iOS. The exchange offers VIP account tiers based on the number of Huobi Experience (EXP) points a user has.

https://i1.wp.com/stocktraderjack.com/wp-content/uploads/2020/12/final-name-make-a-watchlist-penny-stock s-price-under-5-dollars-think-or-swim-timothy-syks-add-watchlist-custom-screener-webull-how-to-find-stock

s-scanners-penny-stocks.png?w=1481&ssl=1|||How to Set Up Stock Scanners in 3 Easy Steps on Webull ...|||1481 x 1008

ICON price today, ICX to USD live, marketcap and chart .

Institutional Cryptocurrency Trading Kraken

Kraken offers 24/7 access to our dedicated Institutional Relationships and Account Management teams via email, phone, or a preferred encrypted messaging service. Whether you're a family office, broker, high-frequency trader or anything in between, we provide the most attentive service in the industry. Your Kraken representatives are assigned based on your specific needs, so you get the best person to help, every time.

Huobi Group and its sub-brands distinguish themselves from global peers through world-leading technology platforms, product lines, security risk management system, operations, and customer service. Positioning: Huobi Global is committed to providing professional, secure, and transparent digital asset services for its global user base.

Cryptopolis is an NFT based game where you can collect, earn, win and display your NFTs while playing and socializing with your friends. Climb your way up the Cryptopolis tower by doing mini games and performing tasks and achievements. Can you reach the top floor? Whitepaper

Business account with Pro limits Kraken

Polis Crypto Price Prediction, News, and Analysis (POLIS)

https://i.pinimg.com/originals/97/6d/b6/976db6e244cb20f90796a58674245f7e.jpg|||Polis Crypto|||1080 x 1350 https://nulledfree.pw/wp-content/uploads/2021/02/Easy-Digital-Downloads-Coinbase-Payment-Gateway-Null ed-Download.jpg|||Coinbase Api Key / Coinbase Api Key Mint - Questions ...|||1624 x 1324

https://thumbs.dreamstime.com/z/bitcoin-flat-icon-crypto-currency-bit-coin-vector-bitcoin-flat-icon-crypto-cu rrency-bit-coin-vector-illustration-166532658.jpg|||Bitcoin Flat Icon. Crypto Currency Bit Coin. Vector ...|||1600 x 1689

You can predict cryptocurrency prices by considering both on-chain and off\_chain metrics, as well as technical indicators that take into account ICONs past price performance. Another tool you can use is to gauge the market sentiment to see whether investors are optimistic or pessimistic about ICON.

https://i.pinimg.com/originals/ee/c4/e8/eec4e8cf95793a1c2341fbbf758d3574.jpg|||Polis Crypto|||1500 x 1000 How to Find Stocks: Scanning the Universe of Stocks i .

Add to Wishlist. Huobi Global (www.huobi.com) is a leading global digital asset exchange that is dedicated to providing secure and reliable digital asset trading and asset management services..

https://static.seekingalpha.com/uploads/2019/10/7/42116756-15704989004888525\_origin.png|||Will Market Makers Going To Drive Marijuana Stocks Down Td ...|||1163 x 866

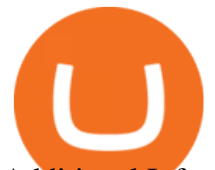

Additional Information on Institutional . - Kraken

https://thumbs.dreamstime.com/z/bitcoin-wallet-multi-color-style-icon-simple-glyph-flat-vector-crypto-iconsui-ux-website-mobile-application-170649697.jpg|||Bitcoin In Wallet Multi Color Style Icon. Simple Glyph ...|||1600 x 1689

Binance.US Buy & amp; Sell Crypto

Binance US ADA Price - 1.3780 BUSD Nomics

https://steemitimages.com/DQmNSBUHHYmR3gEhaZZ91Jh7mQh1V1JgFCX1oJB98U22Z1y/Untitled-32.p ng|||Coinbase Qr Code / Can't use QR codes for adding ...|||2377 x 1231

USD-M Battle. COIN-M Battle. Information. Guide. Real-Time Funding Rate. Funding Rate History. Insurance Fund History. Index Price. Trading Data.

To get your Public Key, you first must click the Accounts tab toward the top of the screen. This opens your list of cryptocurrency wallets. Your active wallet will have a blue line to the left of the wallet name. To generate your Public Key, click the Receive button. Make sure that you are on the specific wallet where you want to receive the .

https://i.pinimg.com/originals/74/08/74/74087423bdfde3ce5f146aaab1cbbe00.png|||Merchants Dynamic Index Tdi Indicator For Thinkorswim ...|||1122 x 778

https://thumbs.dreamstime.com/z/crypto-currency-icon-set-flat-logo-isolated-white-background-main-blockch ain-cryptocurrencies-collection-buying-trading-103919326.jpg|||Crypto Currency Icon Set Flat Logo Isolated On White ...|||1300 x 1390

How To Create A Gap Scanner on TD Ameritrade Thinkorswim Scan GappersIf you want to know how to create a Gap Scanner on Thinkorswim, then this video will sho.

https://i.pinimg.com/originals/2b/4a/02/2b4a02bfec9cc1c22c545118946ca930.jpg|||Does Td Ameritrade Have A Stock Screener - STOCKOC|||1906 x 976

ICON Price ICX Price, USD converter, Charts Crypto.com

https://allcryptobots.com/wp-content/uploads/2020/02/quadencyday6.png||Quadency Review & Alternatives - All Crypto Bots|||2706 x 1844

How To Use Your Coinbase API Key [Full Guide] - Crypto Pro

https://www.zabo.com/blog/content/images/size/w2000/2020/11/postIMG\_CBPro-1.png||How To Get Coinbase Pro API Keys and Link Your Account|||2000 x 1005

Polis describes itself as a community-centric cryptocurrency. Polis uses blockchain technology to solve problems for its global community. The Polis price page is part of Crypto.com Price Index that features price history, price ticker, market cap and live charts for the top cryptocurrencies. Official Website White Paper

https://st3.depositphotos.com/6746958/16782/v/950/depositphotos\_167829158-stock-illustration-crypto-curre ncy-line-icons-universal.jpg|||Crypto currency line icons. Universal set of bitcoin icons ...|||1024 x 1024

https://miro.medium.com/max/1200/1\*YTo2n-EmOnPkBpguuMna-g.png|||MegaCryptoPolis Building Starts This Summer | by Mega ...|||1200 x 800

https://diib.com/featuredmembers/wp-content/uploads/2021/04/Easycators2.jpg|||Easycators.com - 5 Star Featured Members|||1400 x 933

Build a Crypto Portfolio - #1 in Security Gemini Crypto

https://static.coinpaprika.com/coin/polis-polis/card.png?10606107|||Polis Crypto Avis|||1536 x 768

Gov. Polis Wants Colorado to Accept Crypto for State Taxes .

Gutscheine Review 2021 - Get a 20% Fee Discount

https://s3.cointelegraph.com/storage/uploads/view/06885a9d68e6b3c55ded1a239a8bfa0f.jpg|||Coinbase

Wallet Users Can Back Up Encrypted Keys on Google ...|||1450 x 966

https://huobiglobal.zendesk.com/hc/article\_attachments/900005414206/\_\_30.png|||3.9 How to link your AdvCash Account to Deposit RUB?-Huobi ...|||2500 x 1288

How Do You Find Potential Opportunities in a Huge Market? Scan It

https://pennystockspy.com/wp-content/uploads/2019/02/coinbase-noncustodial-wallet-adds-btc-support-and-pl

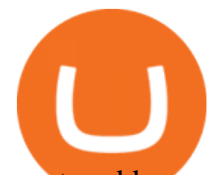

ans-to-add-more-assets-bitcoin-news-2.jpg|||Coinbase Wallet Get Private Key | Adinasinc|||4200 x 2250

API stands for Application Programming Interface. As the name already suggests, it is an interface used to link the ProfitBird platform with the exchanges. If you provide your ProfitBird account with the API Key and Secret of your Coinbase Pro account, then the ProfitBird Platform is able to invest and trade on your exchange account on your behalf. So the API Key and Secret act as a unique identifier for authentication.

https://commerce.coinbase.com/static/media/woocommerce-4.fe63d460.png|||Api Key Coinbase - Truths | Crypto Review|||1858 x 940

https://miro.medium.com/max/1280/1\*mE\_fKj6iR0StxIvYbFmdrQ.png|||Multi-Chain Expansion for the Decentralized City | by Mega ...|||1253 x 1032

Just open your Coinbase app, select the crypto and an amount, enter the recipients email address, and hit send. Sending crypto is easy and affordable whether your funds are traveling from across the room or around the world. Buy Bitcoin in just a few minutes Start with as little as \$25 and pay with your bank account or debit card. Get started

https://miro.medium.com/max/7510/1\*cX3yhjizs79nQZye0tu\_5w.png||Special Buildings for the Decentralized City | by Mega ...|||3755 x 1605

Binance US ADA/BUSD Performance. Today's Binance US ADA/BUSD price is \$1.3780, which is up 9% over the last 24 hours.Across 0 trades, volume is up 20% over the last day for a total of \$294,019 (222,565 ADA).

https://thumbs.dreamstime.com/z/crypto-exchange-icon-trendy-flat-vector-white-background-general-collectio n-illustration-can-be-use-web-mobile-eps-130324722.jpg|||Crypto-exchange Icon. Trendy Flat Vector Crypto-exchange ...|||1600 x 1689

Finding Your Public Key Crypto by TradeSmith

https://uploads.toptal.io/blog/image/125125/toptal-blog-image-1515640454078-147407b4b096e7a4a678a9d00 66ac379.png|||Investing in Cryptocurrencies: The Ultimate Guide ...|||2500 x 1355

How To Setup a Free Pre-Market Scanner With TD Ameritrade

https://www.brokerage-review.com/images/1/Thinkorswim/thinkorswim-reskin.png|||Thinkorswim Review (2021)|||1920 x 1080

https://tickertapecdn.tdameritrade.com/assets/images/pages/lg/scan-universe-of-stocks-tt200304\_f1.jpg|||Day Trading Buying Power Td Ameritrade Swing Trade Scanner|||1887 x 851

Is a crypto address linked to my Coinbase account safe to .

https://cdn3.iconfinder.com/data/icons/financial-mathematical-price-and-course-minimalist/256/Unbenannt-4\_ ohne-13-4096.png|||Bitcoin, course increase, crypto currency, gaining, higher ...|||4096 x 4096

https://cdn-images-1.medium.com/max/1600/0\*FzZHPOAjCzy0OFbr.|||Binance User Guide How To Find Bitcoin Private Key ...|||1212 x 901

Download apps by Huobi Global Limited, including Huobi - Buy & amp; Sell Bitcoin.

What this means: InvestorsObserver gives Star Atlas DAO (POLIS) a low risk rank. This means that a big move in Star Atlas DAO is met with a lot of dollars flowing into, or out of, the cryptocurrency. Low risk cryptocurrencies are very unlikely to have their prices manipulated.

https://tickertapecdn.tdameritrade.com/assets/images/pages/lg/alt-energy.jpg|||Caution to the Windand Solar, Hydro and Geothermal ...|||1541 x 999

https://www.brokerage-review.com/images/1/ib/ib-trader-workstation.png|||Interactive Brokers vs TD Ameritrade (2021)|||2558 x 1385

https://thumbs.dreamstime.com/z/crypto-technology-button-icon-modern-computer-network-sign-digital-grap hic-symbol-gear-bitcoin-concept-design-elements-115466224.jpg||Crypto Technology Button Icon. Stock Vector - Illustration ...|||1300 x 1390

Security keys FAQ Coinbase Help

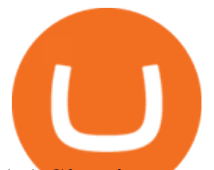

1.1 Sign into your Coinbase Pro account and click on your username, then click on API 1.2 Make sure you are on the API Setting tab, then click on New API Key 1.3 Tick the View box under permissions and then save the Passphrase. You will need to use that later when linking your Crypto Pro App. Click on Create Key Step 2: Save Your Keys

https://i.pinimg.com/originals/54/9e/89/549e892d828a83f985e7cc36d41faf20.jpg||CryptoCurrency : ICON (ICX) Price Technical Analysis ...|||1400 x 933

How to Get Your Coinbase Pro API Key and Use It [Full Guide]

https://miro.medium.com/max/2000/1\*dLig6ccq6\_D96EitBzYx8g.png|||Corporation Funds and Offices. Assigning your Offices to a ...|||1900 x 797

Now the ICON price is \$1.05000, but by the end of 2023, the average ICON price is expected to be \$1.29523. Our ICON forecasts change every day - Check them out later In a market driven by volatility, it is crucial to stay up to date about the ICX price.

https://cryptoast.fr/wp-content/uploads/2020/04/tutoriel-just-mining.jpg|||Polis Crypto Avis|||1600 x 800

A security key is a physical hardware authentication device designed to authenticate access through one-time-password generation. Coinbase supports Universal Second Factor (U2F) security keys. Supported security keys are available from a variety of vendors. Coinbase recommends buying a key that works best for your device and preferences.

ADA/USDT Binance Live Price Chart

Huobi Launches Zilliqa(ZIL) Staking-Huobi Global-Official .

https://www.crypto24.it/wp-content/uploads/2017/12/Bittrex-Verification-4.png||Coinbase Private Key Bittrex Withdrawal Minimum|||2236 x 1482

https://www.techwarez.de/wp-content/uploads/2021/04/coinbase-wallet-miner-fee-pending-fix.jpg|||Coinbase Wallet Txnhash PENDING how to fix?!|||1080 x 2400

https://winningtheme.com/images/technicalanalysis/id0031/AMD\_2020\_04\_03.jpg|||Tutorial how to fund your TD Ameritrade account - Winning ...|||1920 x 1031

https://bitwarden.com/images/blog/content/coinbase/coinbase-10.png|||Strengthen your Coinbase account security with Bitwarden ...|||2328 x 2418

https://thumbs.dreamstime.com/z/bitcoin-electronic-security-lock-vector-icon-crypto-currency-set-icons-bitcoi n-electronic-security-lock-vector-icon-crypto-133633230.jpg|||Bitcoin Electronic Security Lock Vector Icon. Crypto ...|||1600 x 1689

https://allcryptobots.com/wp-content/uploads/2020/02/quadencyday92.png|||Quadency Review & Alternatives - All Crypto Bots|||2706 x 1842

https://icons.iconarchive.com/icons/cjdowner/cryptocurrency-flat/1024/Ripple-XRP-icon.png|||Xrp Crypto Symbol : Line Cryptocurrency Coin Ripple Xrp ...|||1024 x 1024

https://cryptopro.app/wp-content/uploads/2019/06/Coinbase-Pro-API-Instruction2-2-1024x782.png|||How to Get Your Coinbase Pro API Key and Use It [Full Guide]|||1024 x 782

https://cryptoforeveryone.com/wp-content/uploads/2019/04/secs-first-crypto-no-action-letter-took-11-monthsto-secure.jpg|||SEC's First Crypto 'No-Action' Letter Took 11 Months to Secure|||1500 x 1001 KYC for business accounts Kraken

Star Atlas DAO price today is \$3.94 with a 24-hour trading volume of \$7,051,007. POLIS price is down -4.4% in the last 24 hours. It has a circulating supply of 22 Million POLIS coins and a total supply of 360 Million. If you are looking to buy or sell Star Atlas DAO, FTX is currently the most active exchange.

https://cdn.publish0x.com/prod/fs/images/e5ae2ca6a1ebea15f62f56d2e30e47ac109501e8c6fa689298d548b80 3faaa76.jpeg|||Coinbase Wallet Private Key | Adinasinc|||1920 x 1078

https://media.karousell.com/media/photos/products/2020/5/28/free\_new\_cryptocurrency\_pi\_net\_1590649169\_ 86f62f6d.jpg|||FREE New Cryptocurrency Pi Network Bitcoin Mobile Computer ...|||1062 x 1080

https://tickertapecdn.tdameritrade.com/assets/images/pages/md/thinkorswim-mobile-new-features-tt200727\_f

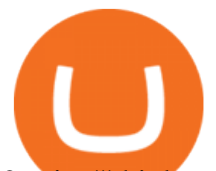

2\_r.jpg|||thinkorswim® Mobile: Know Your Tools- Ticker Tape|||2688 x 1540

https://miro.medium.com/max/1400/1\*D27xjt-BB0AXse69gDBmZw.png|||MegaCryptoPolis District Owners Guide | by Mega Crypto ...|||1283 x 819

Polis is a community driven cryptocurrency for fast transactions and payments. Polis is used on Polispay app the multi coin wallet as main currency with its own ecosystem like gift cards and debit cards.Polis gives you the opportunity to buy these gift cards and vouchers without any additonal fees. The complete project is governed as a DAO.

https://lh3.googleusercontent.com/7OaP5gC9TtyuZxkS-RojJy5NijIAglFN1dwfJ9BI\_x1I0GZijjGbiV7oFNW6 e4zlay7o=h900|||thinkorswim Mobile - Android Apps on Google Play|||1440 x 900

ICON Crypto Price Prediction, News, and Analysis (ICX)

Huobi Global: Buy BTC & amp; SHIB - Apps on Google Play

https://huobiglobal.zendesk.com/hc/article\_attachments/360000664621/APP\_\_\_\_-\_.png|||Guideline of The Optimal Top N BBO Price Order-Huobi ...|||1391 x 1294

https://blog.coinspectator.com/wp-content/uploads/2018/05/crypto-exchanges-comission.jpg|||How do commission-free exchanges make money ...|||1360 x 902

https://miro.medium.com/max/3840/1\*SfgR5Q4wSJWDAXUIuMHfKA.png||Mega Crypto Polis Medium|||1920 x 1080

https://cryptologos.cc/logos/polis-polis-logo.png|||Polis (POLIS) Logo .SVG and .PNG Files Download|||2000 x 2000

https://miro.medium.com/max/2560/1\*qHevxGNAQwltnhpL6gCCEw.png|||The revolution behind MegaCryptoPolis 3D Demo | by Mega ...|||1280 x 850

https://blockonomi.com/wp-content/uploads/2018/05/megacryptopolis.jpg|||Worlds Largest Mega Crypto Polis will be Built this ...|||1400 x 933

https://www.myfintechinvestments.com/wp-content/uploads/2020/02/Crypto-Review.png||Coinbase Review What is Coinbase and How to Buy Crypto on ...|||1193 x 905

https://cdn.stockbrokers.com/uploads/edpq4e4/TD-Ameritrade-thinkorswim-desktop-social-network.png|||Free Binary Options Trading Indicators Thinkscript Editor ...|||1611 x 1049

Binance USD Price (BUSD/ADA), Chart & amp; Market Cap.

https://miro.medium.com/max/2560/1\*bsxcnecIg875vUorvrDZtA.png|||The revolution behind MegaCryptoPolis 3D Demo | by Mega ...|||1280 x 875

https://cdn.dribbble.com/users/745569/screenshots/6385928/crypto\_app\_4x.png|||Crypto app price comparison by Svet Nikolov on Dribbble|||1600 x 1200

https://cryptoforeveryone.com/wp-content/uploads/2019/09/north-korea-to-hold-its-second-crypto-conferencetelegraphing-openness.jpg|||North Korea to Hold Its Second Crypto Conference ...|||1500 x 1000

*(end of excerpt)*